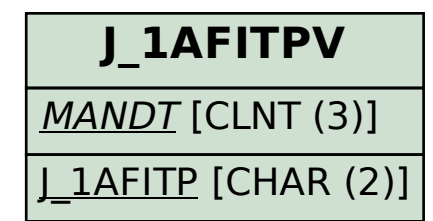

## **J\_1ATAXP\_T\_TYPE** MANDT [CLNT (3)] 1ATAXP TTYPE [CHAR (2)]

## **J\_1ATAXP\_EARNSN**

## MANDT [CLNT (3)]

J\_1ATAXP\_EARN [CHAR (2)]

## SAP ABAP table V\_J\_1ATAXP\_EARN {Generated Table for View}

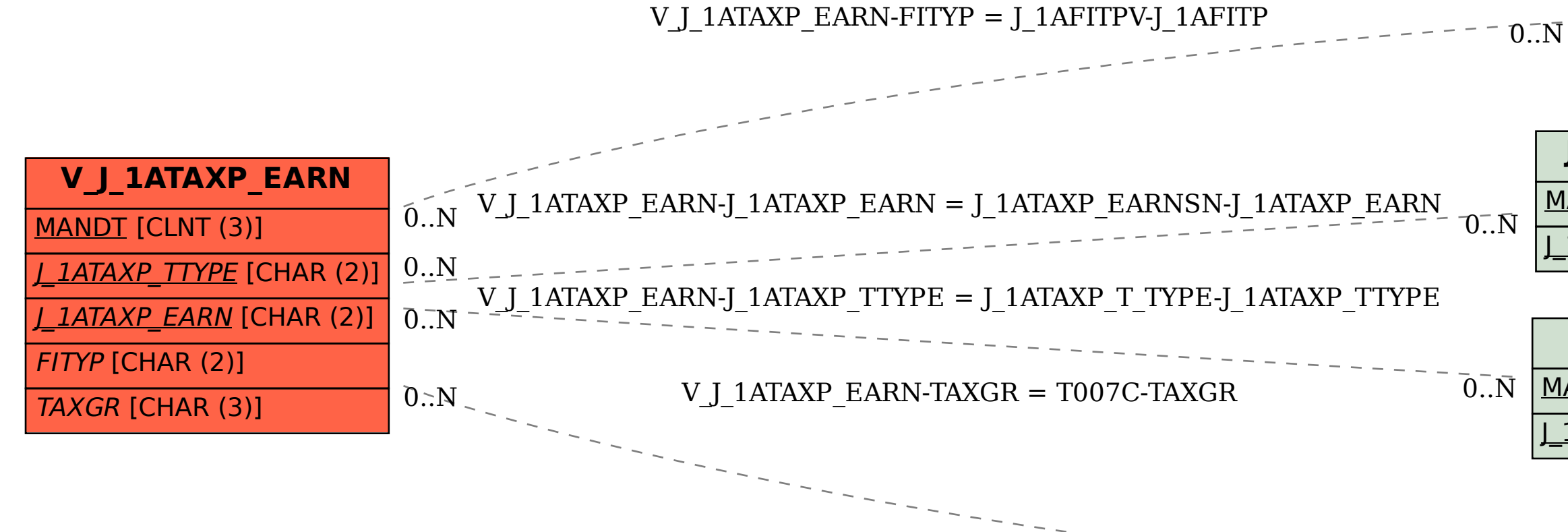

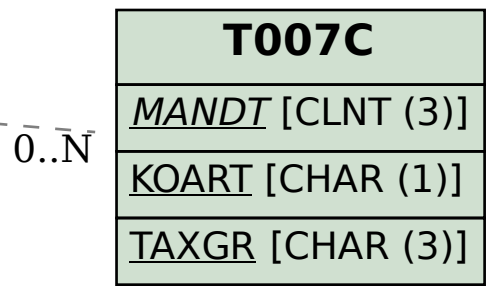